## ZOOMのバージョンのアップデートの流れ

- 自分のZOOMのバージョンを確認する
- 最新バージョンを確認する
- ①と②のバージョンを比較する
- 最新ではない場合、最新バージョンをダウンロードする

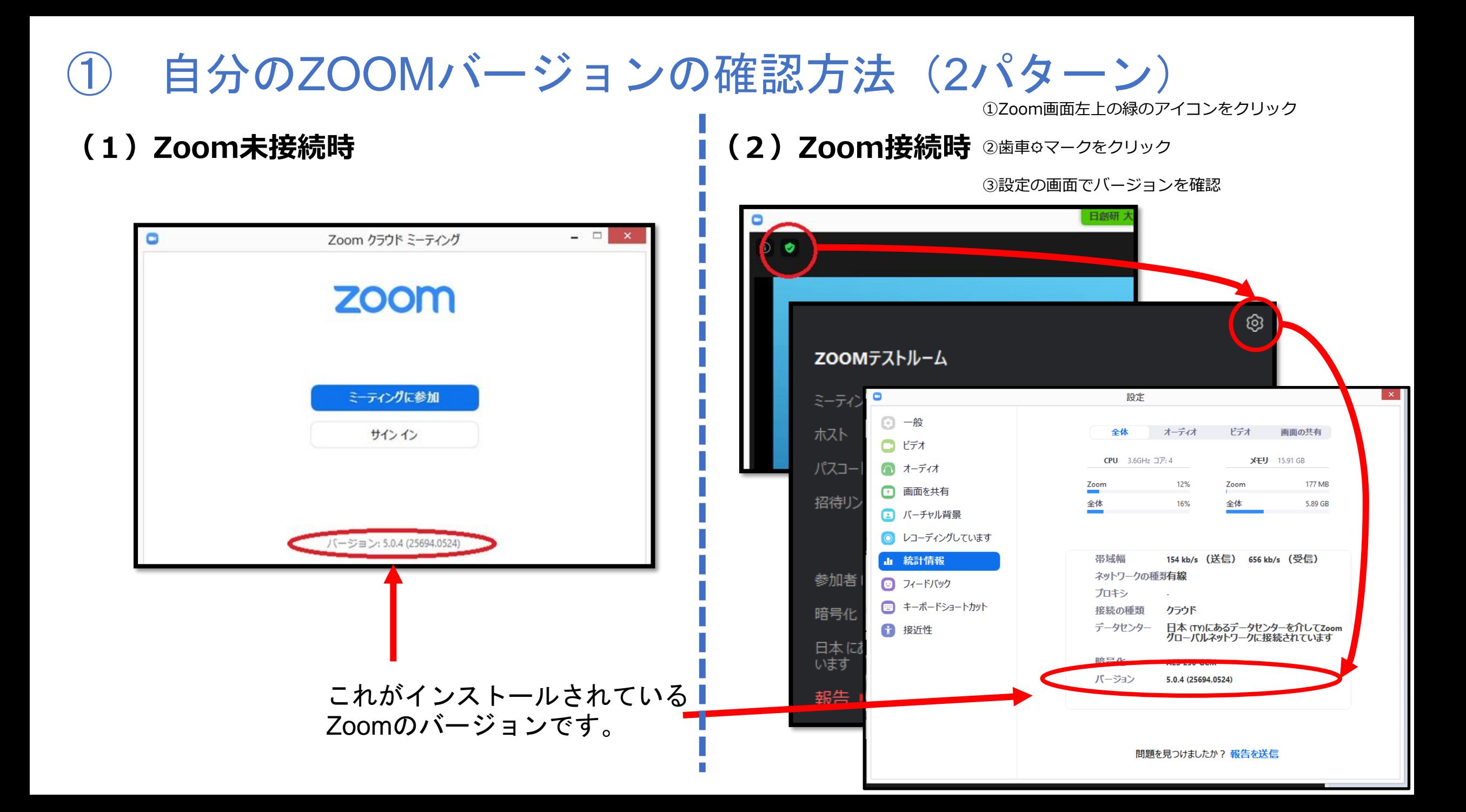

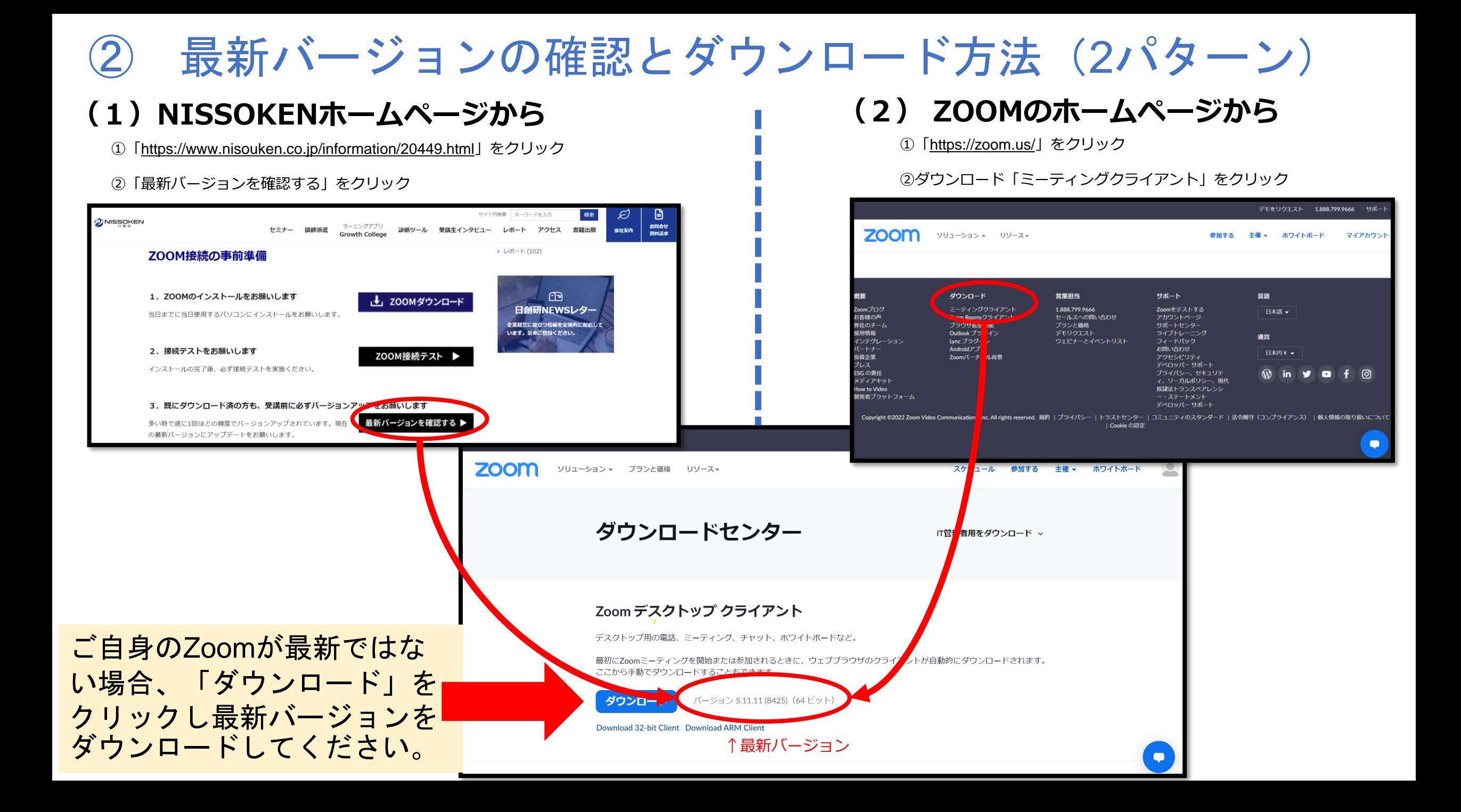